## **Contents**

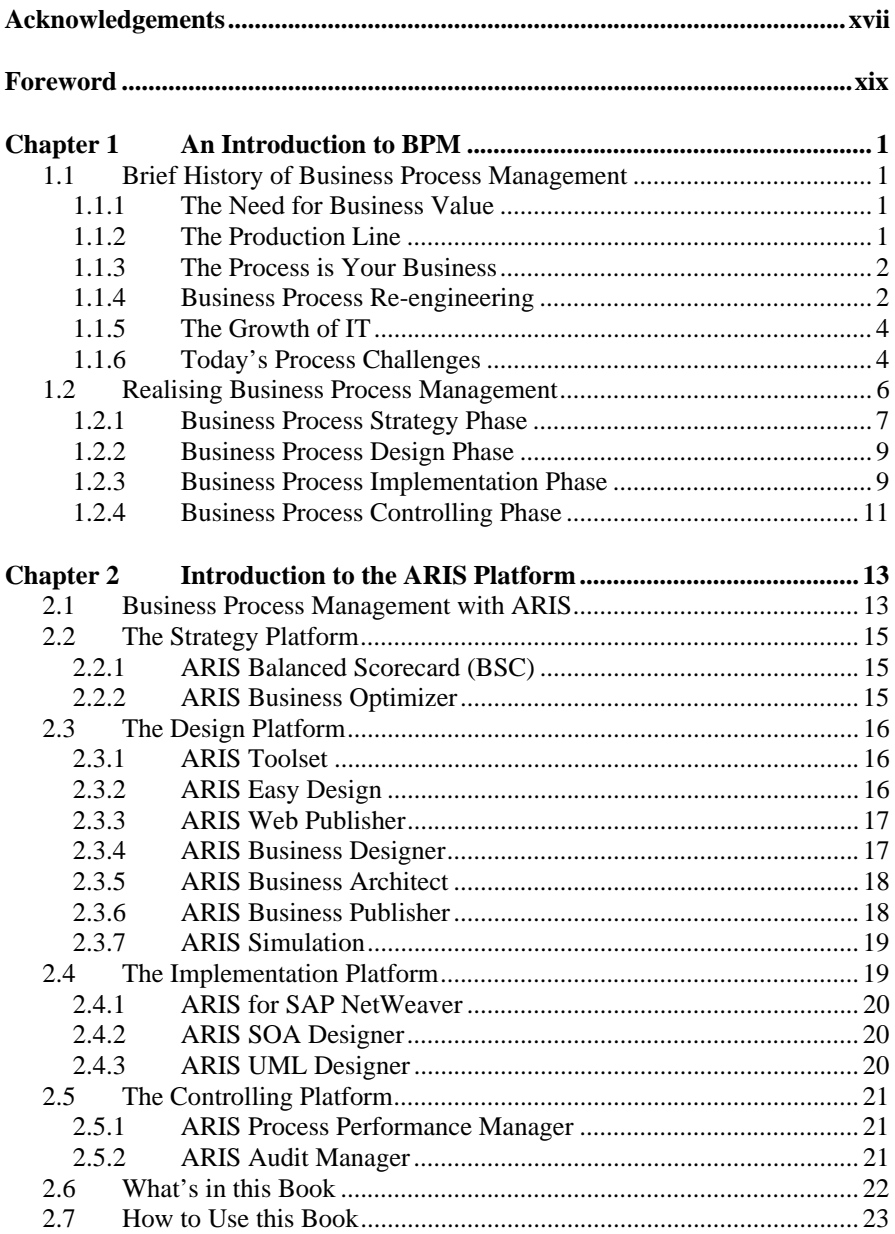

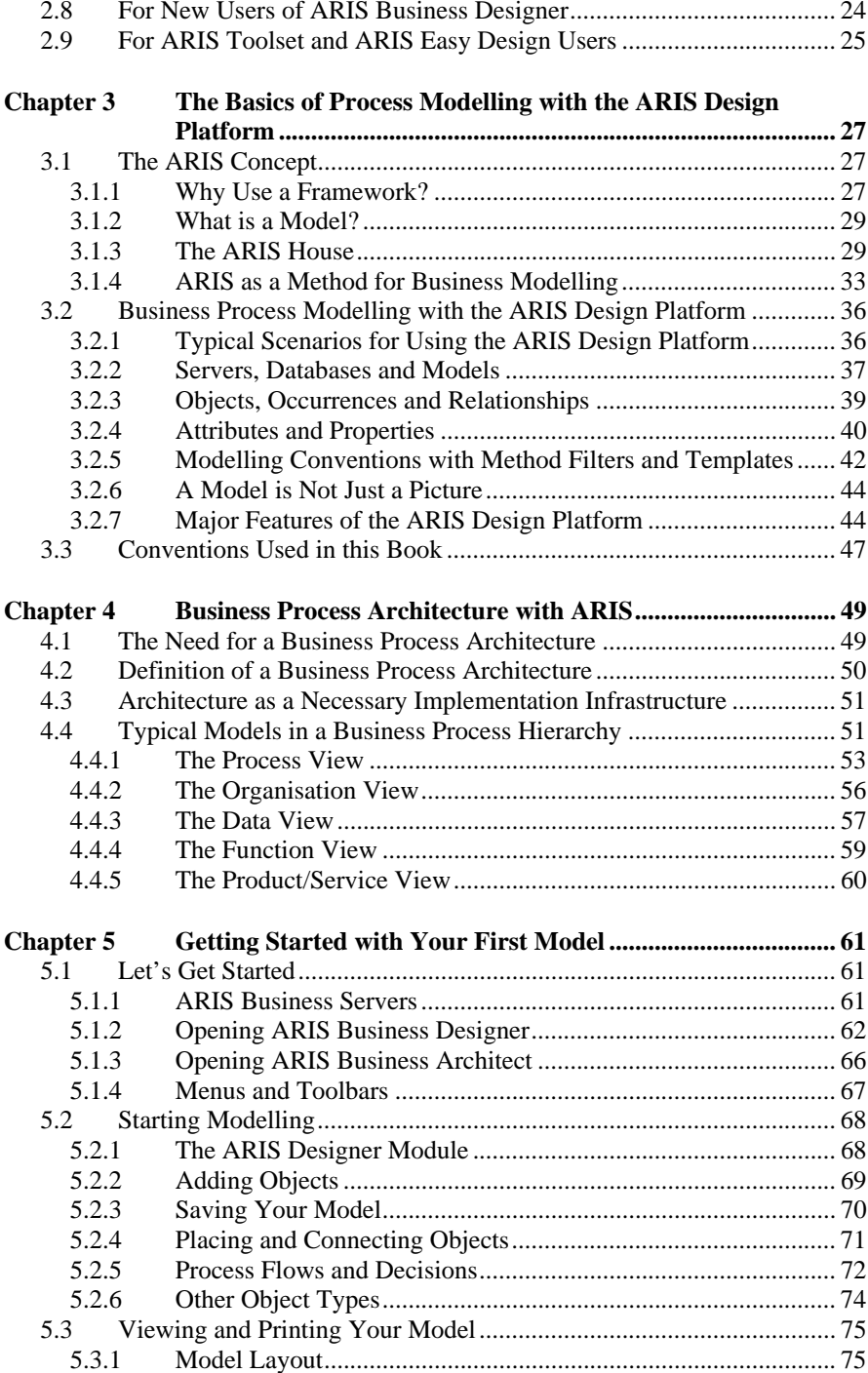

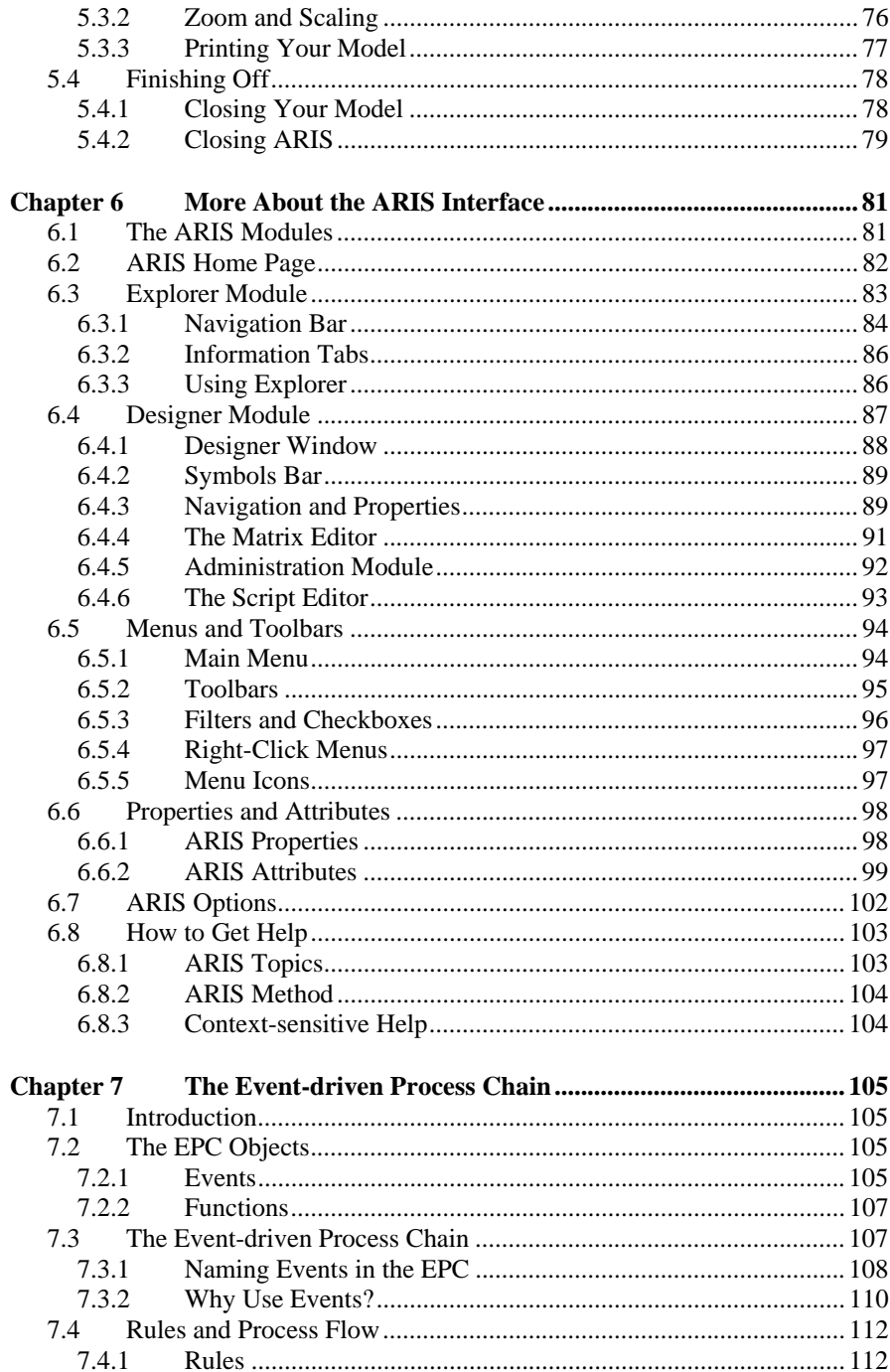

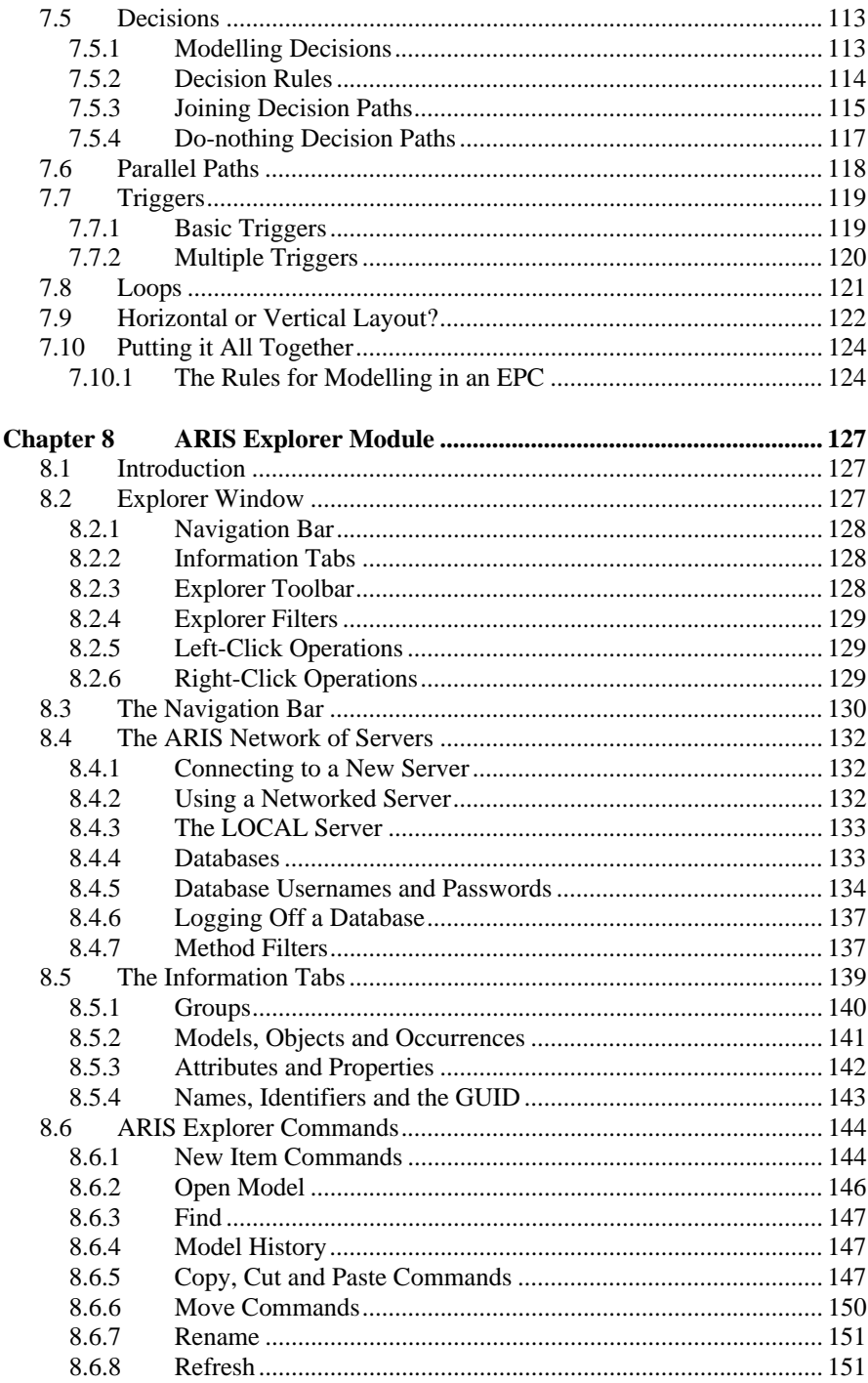

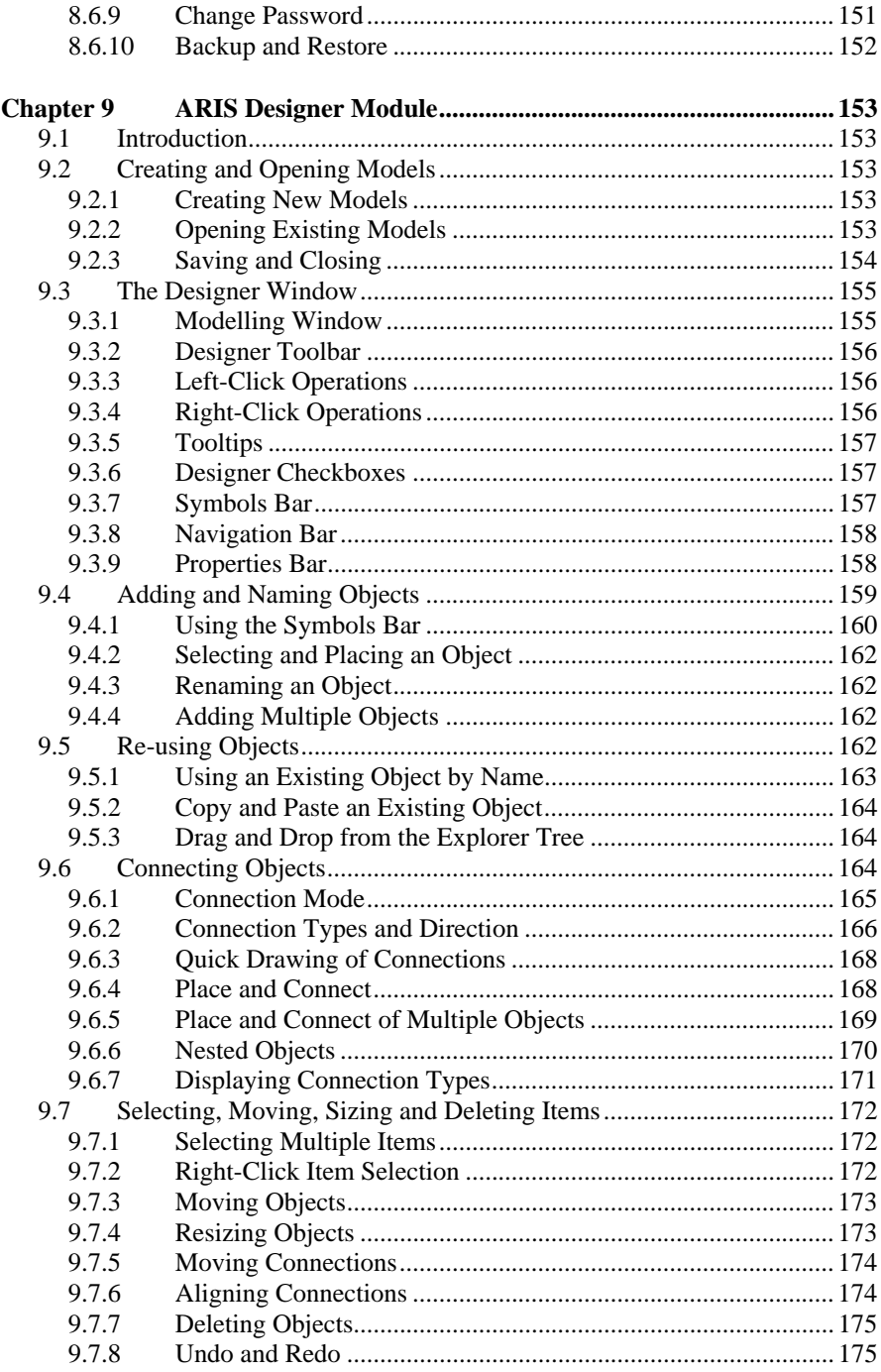

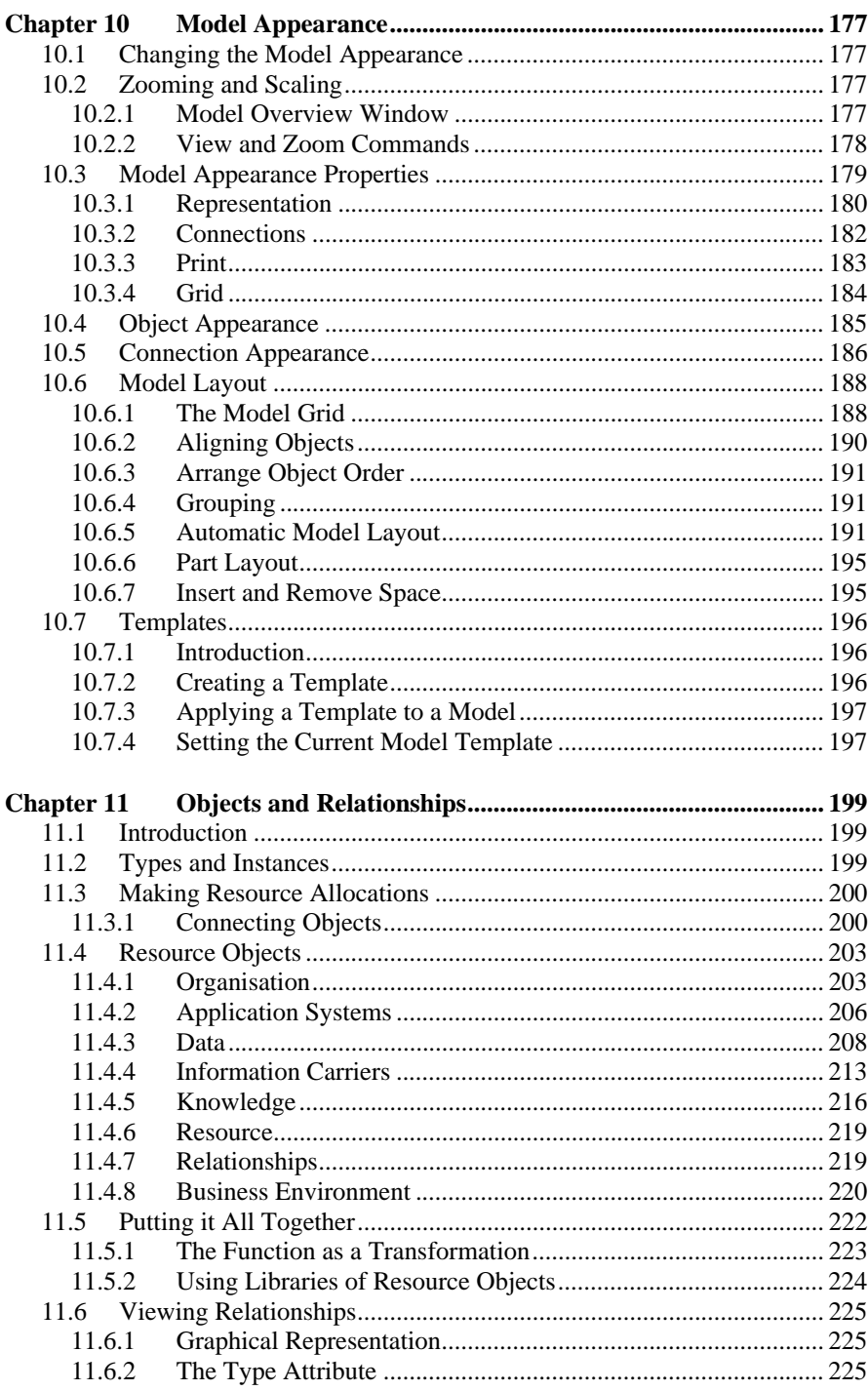

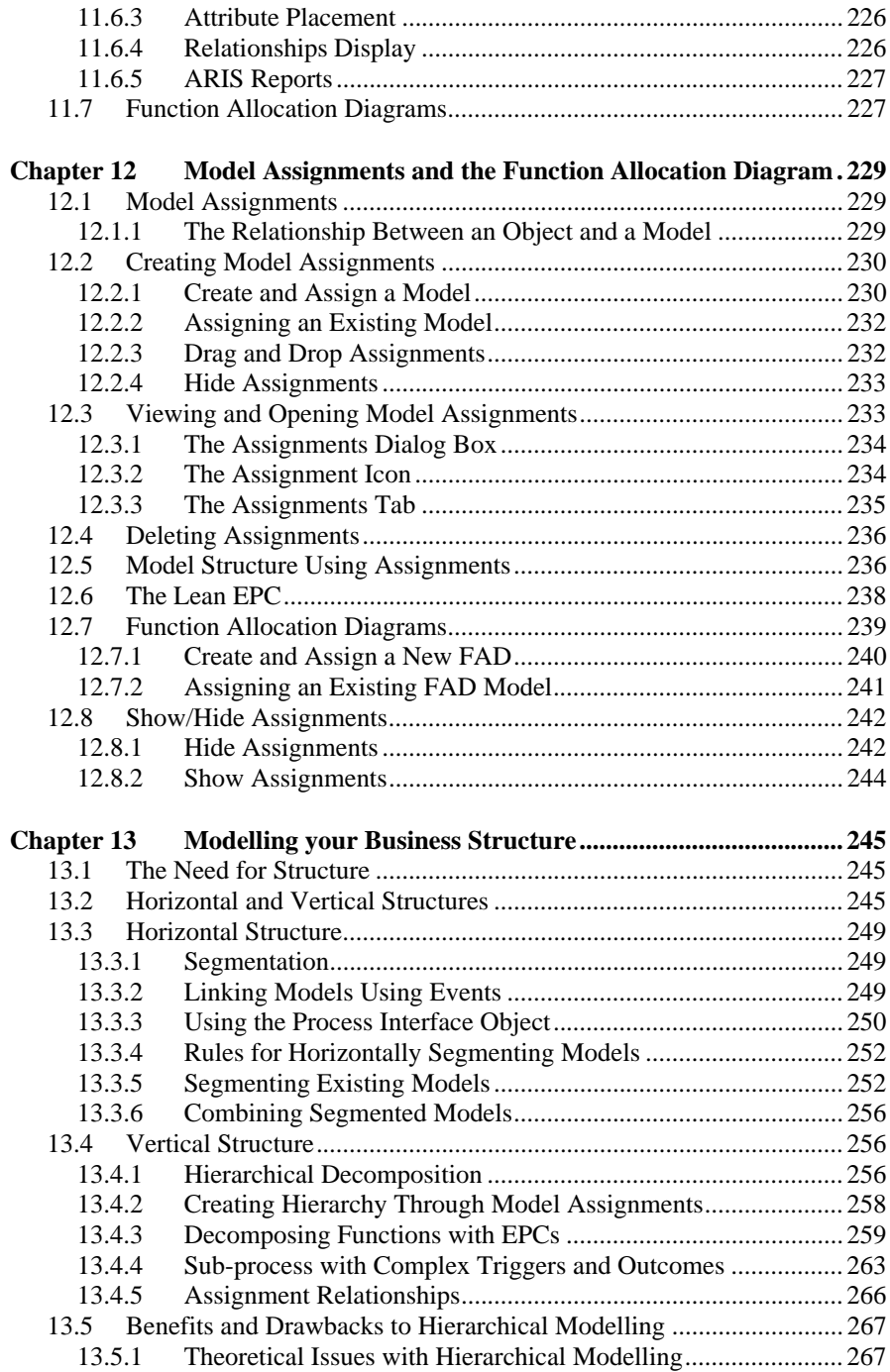

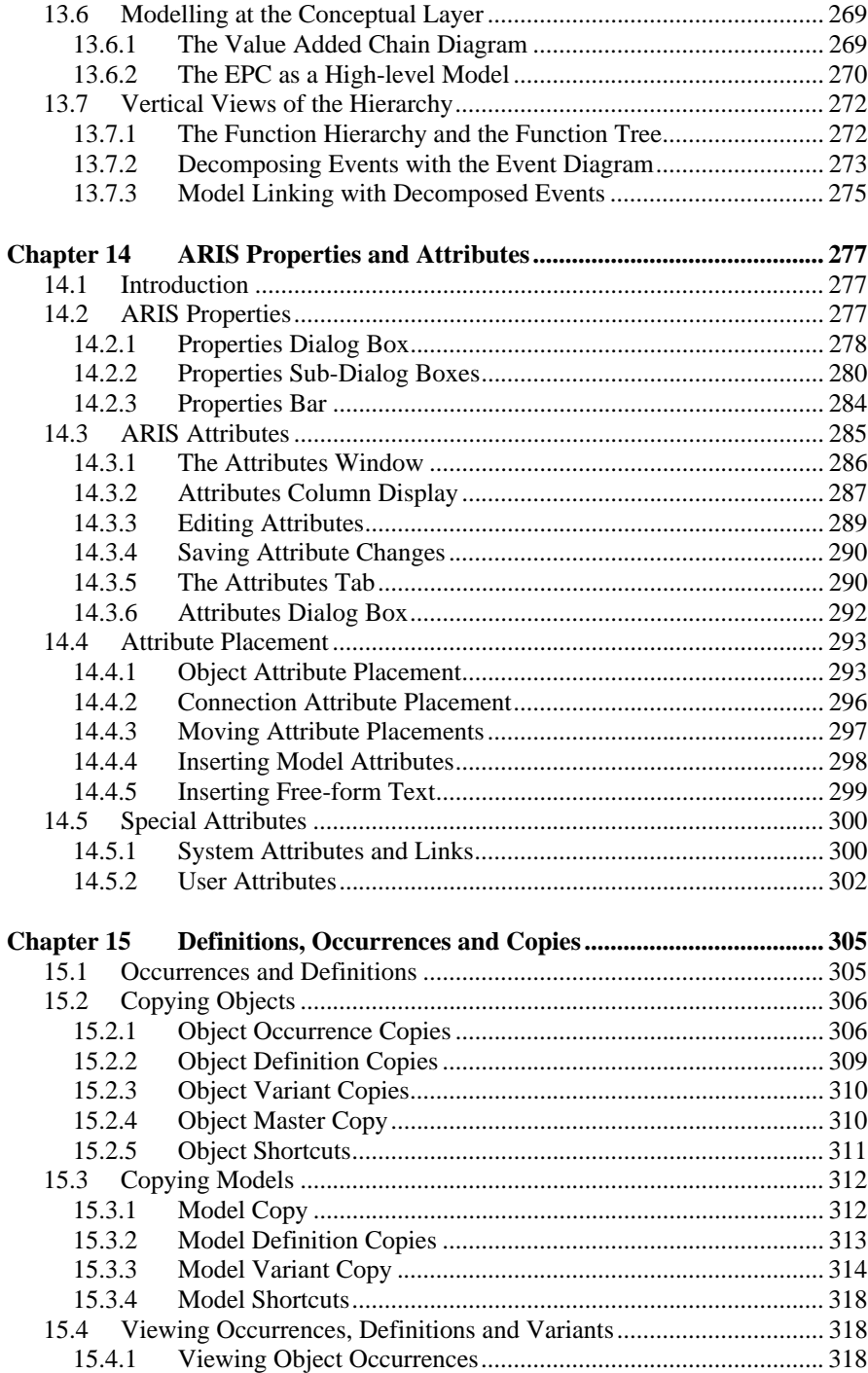

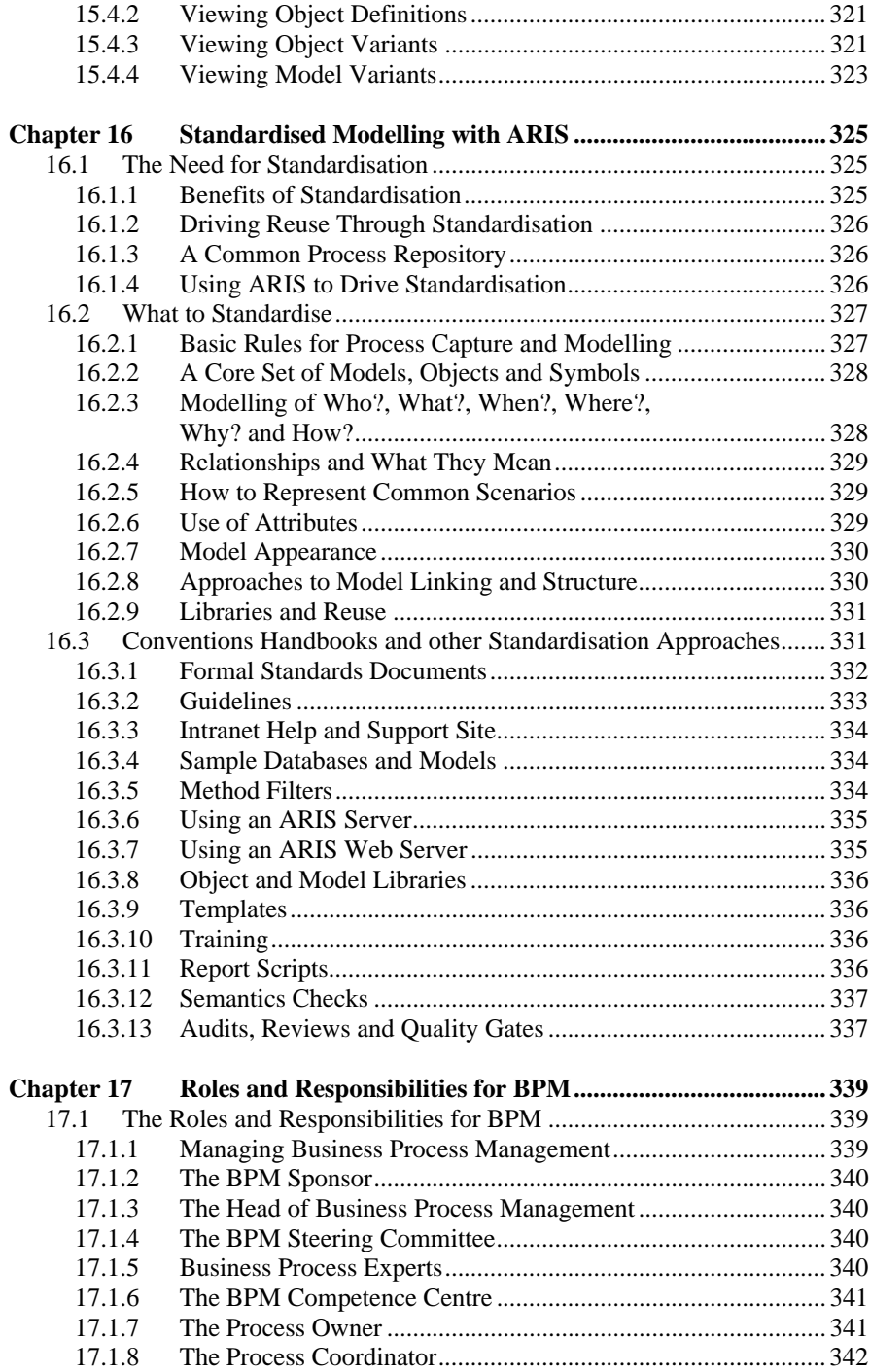

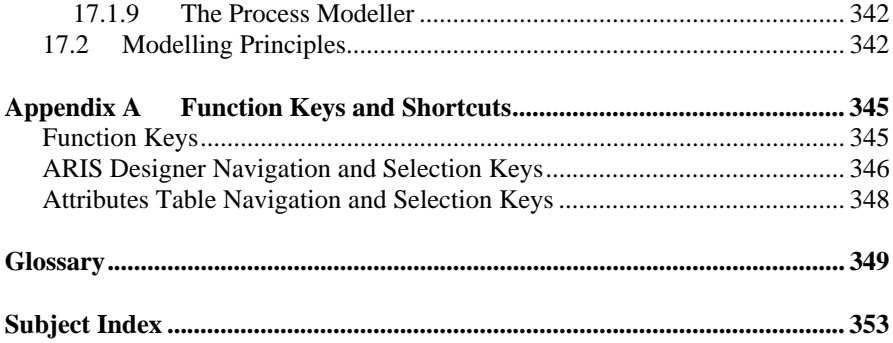